Информатика и ИКТ

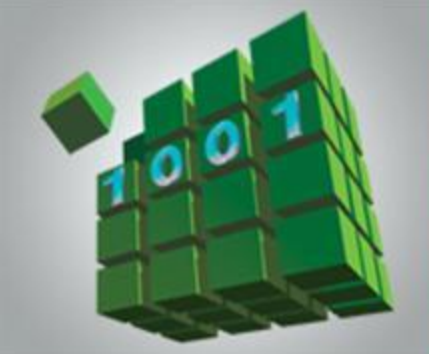

# **ПРОГРАММИРОВАНИЕ РАЗВЕТВЛЯЮЩИХСЯ АЛГОРИТМОВ**

**НАЧАЛА ПРОГРАММИРОВАНИЯ**

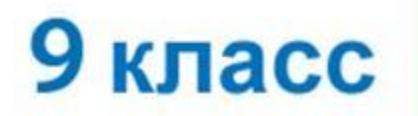

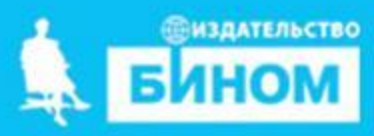

## **Ключевые слова**

- **• условный оператор**
- **• неполный условный оператор**
- **• составной оператор**
- **• вложенные ветвления**

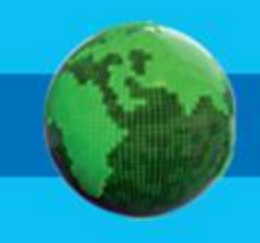

# **Общий вид условного оператора**

Полная форма условного оператора:

**if**  $\langle$  versummetric **then**  $\langle$  one parop  $1$  > **else**  $\langle$  one parop  $2$  >

Неполная форма условного оператора:

**if**  $\langle$  vcловие> **then**  $\langle$  oператор>

Перед **else** знак «;» не ставится. **!**

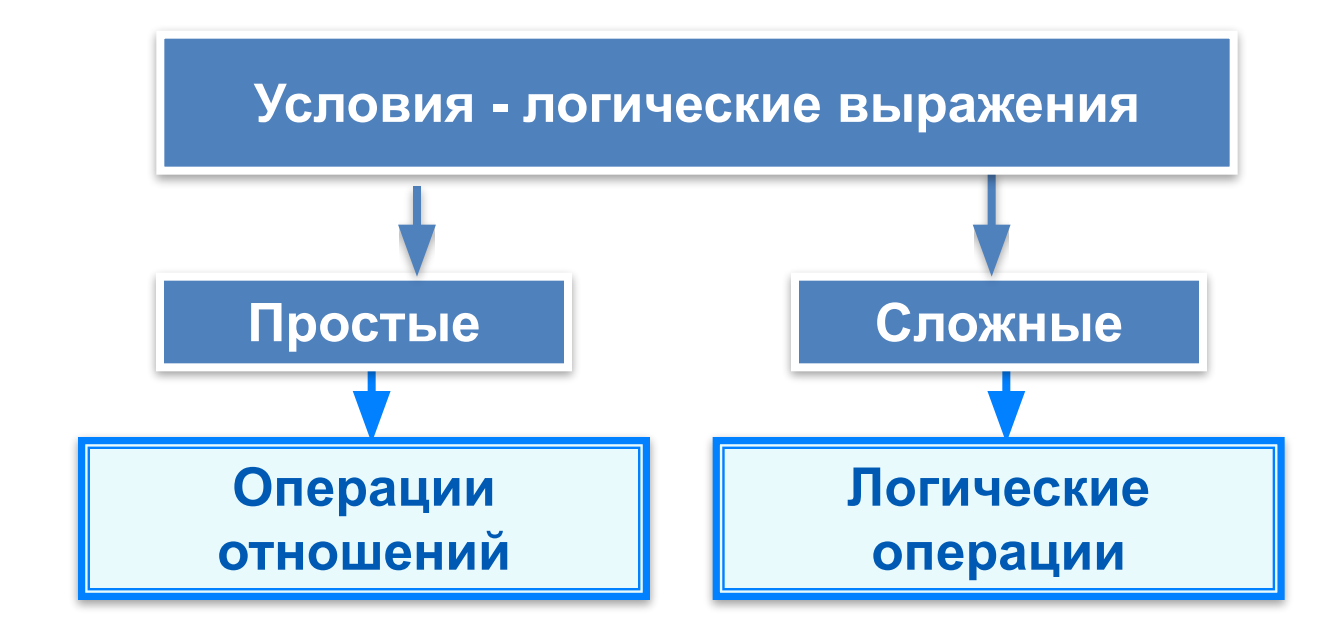

## Условный оператор

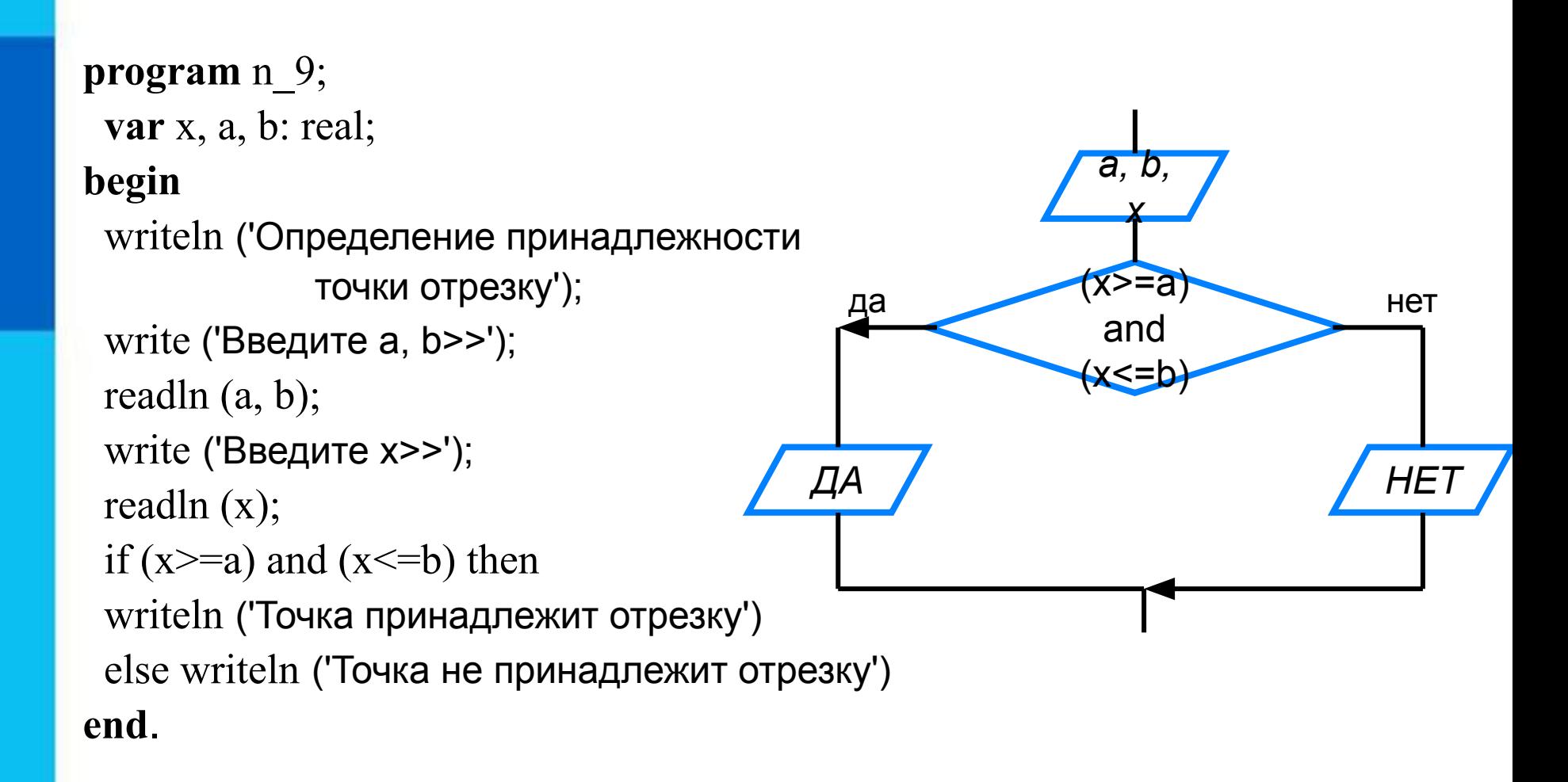

### Неполная форма условного оператора

```
program n 10;
 var y, a, b, c: integer;
begin
                                                                Y = Awriteln ('Нахождение наибольшей из трёх величин');
 write ('Введите a, b, c \geq 1');
                                                                 BHeT
                                                         да
 readln (a, b, c);
                                                      Y:=By:=a;if (b \ge y) then y:=b;
 if (c \gt y) then y:=c;
                                                         да
                                                                          HeT
 writeln (y=', y)Y:=Cend.
```
## **Составной оператор**

В условном операторе и после **then**, и после **else** можно использовать **только один оператор**.

Если в условном операторе после **then** или после **else** нужно выполнить **несколько операторов**, то используют **составной оператор** – конструкцию вида: **begin** <последовательность операторов> **end**

```
program n_11;
```

```
 var a, b, c: real;
```

```
 var d: real;
```
 **var** x, x1, x2: real;

#### **begin**

```
 writeln ('Решение квадратного уравнения');
write ('Введите коэффициенты a, b, c \gg');
 readln (a, b, c);
d:=b*b-4*a*c; if d<0 then writeln ('Корней нет');
 if d=0 then
```

```
 begin
 x:=-b/2/a;
 writeln ('Корень уравнения x=', x:9:3)
 end;
```
 **if** d>0 **then**

#### **begin**

```
x1:=(-b+sqrt(d))/2/a;x2:=(-b-sqrt(d))/2/a;writeln ('Корни уравнения:');
 writeln ('x1 = ', x1:9:3);
 writeln ('x2=', x2:9:3)
 end;
```
 **end.**

### Блок-схема решения КВУР

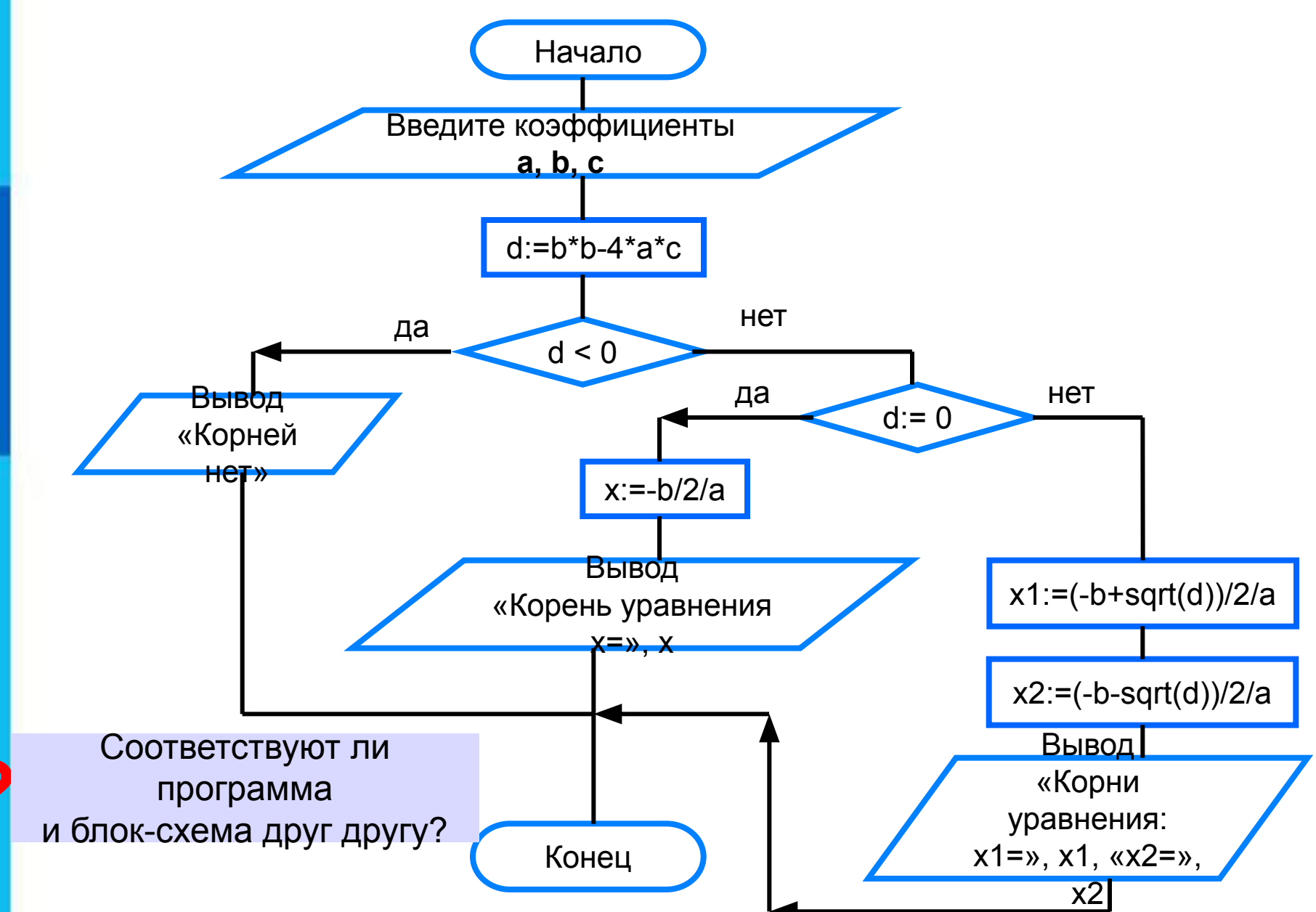

### Вложенные ветвления

Возможна следующая конструкция:

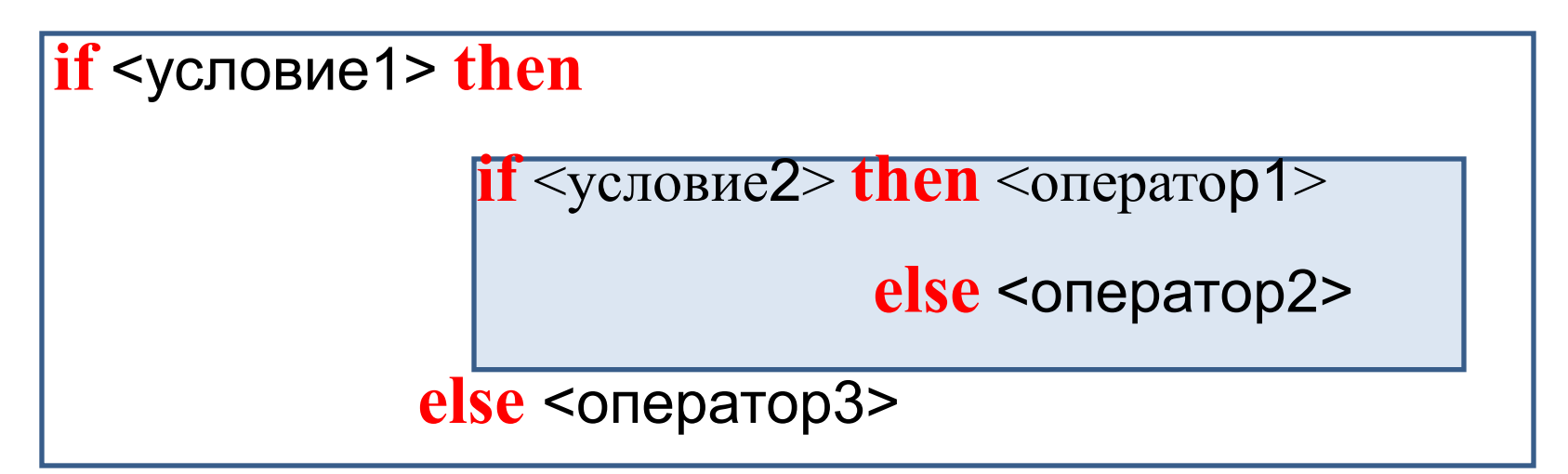

else всегда относится к ближайшему оператору if

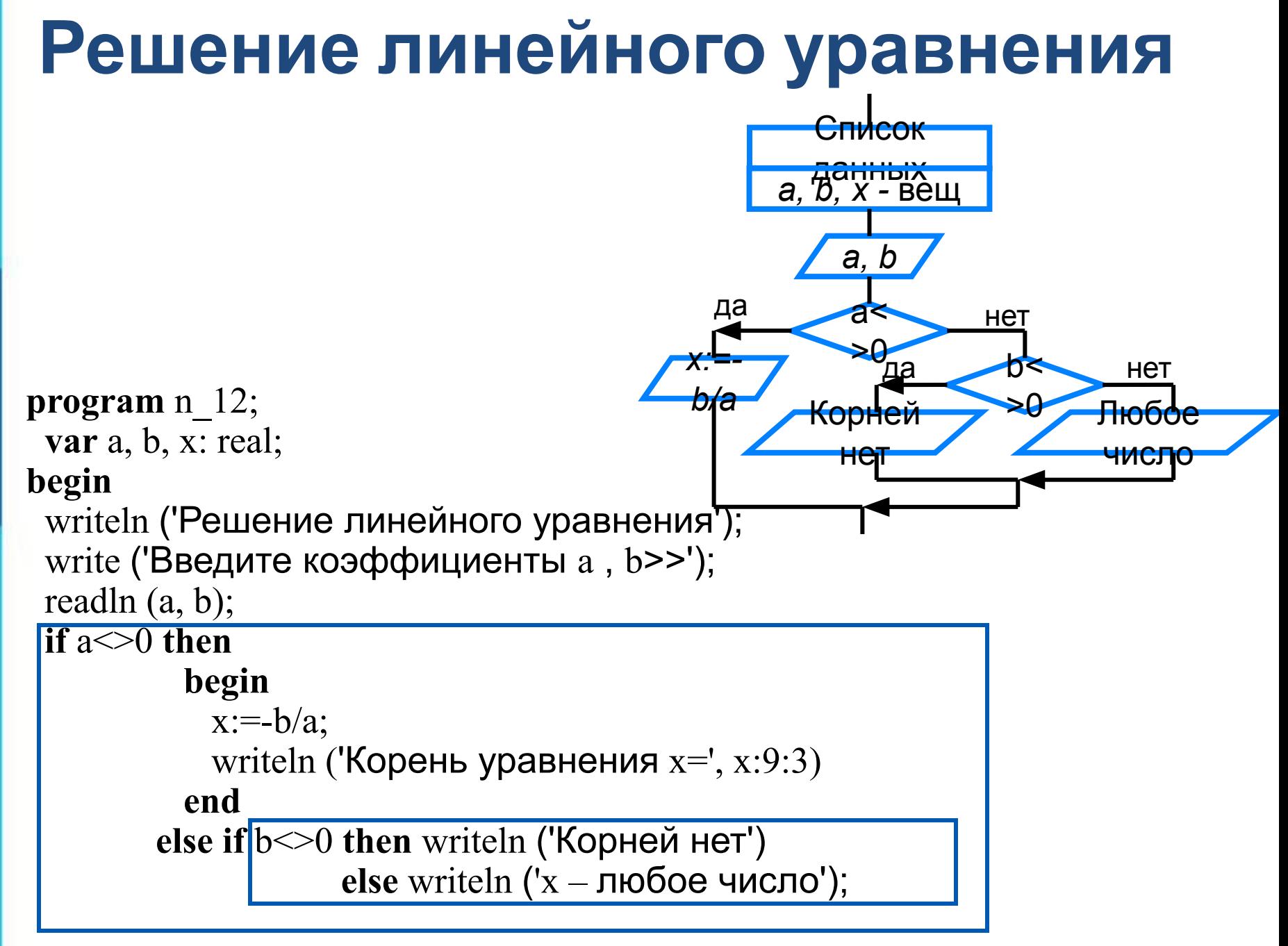

#### end.

### **Самое главное**

При записи на языке Паскаль разветвляющихся алгоритмов используют условный оператор:

*if* <условие> *then* <оператор\_1> *else* <оператор\_2>

Для записи неполных ветвлений используется сокращённый условный оператор:

*if* <условие> *then* <оператор>

Если при некотором условии требуется выполнить определённую последовательных операторов, то их объединяют в один составной оператор, имеющий вид:

*begin* <последовательность операторов> *end*.

## Вопросы и задания

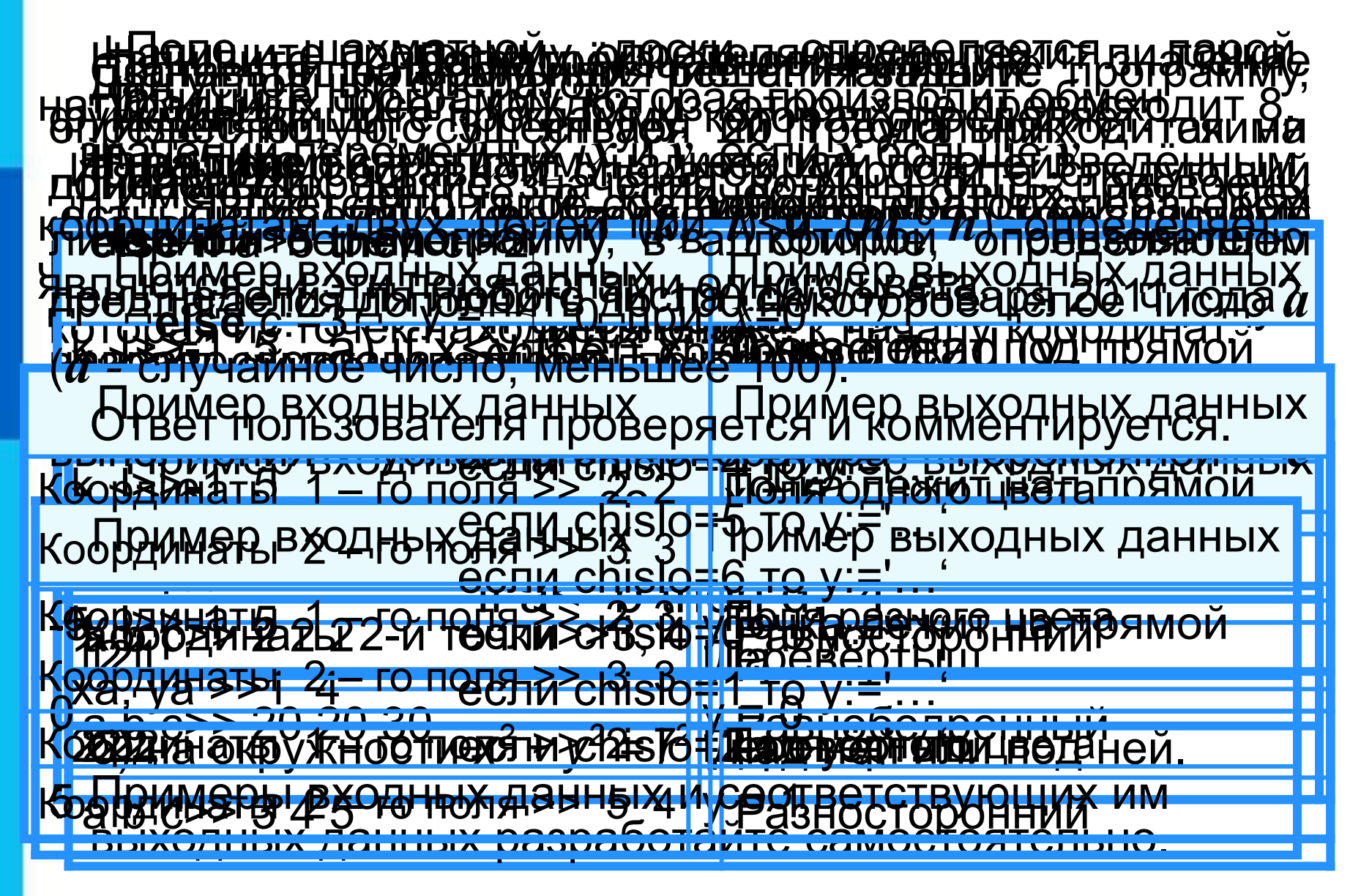

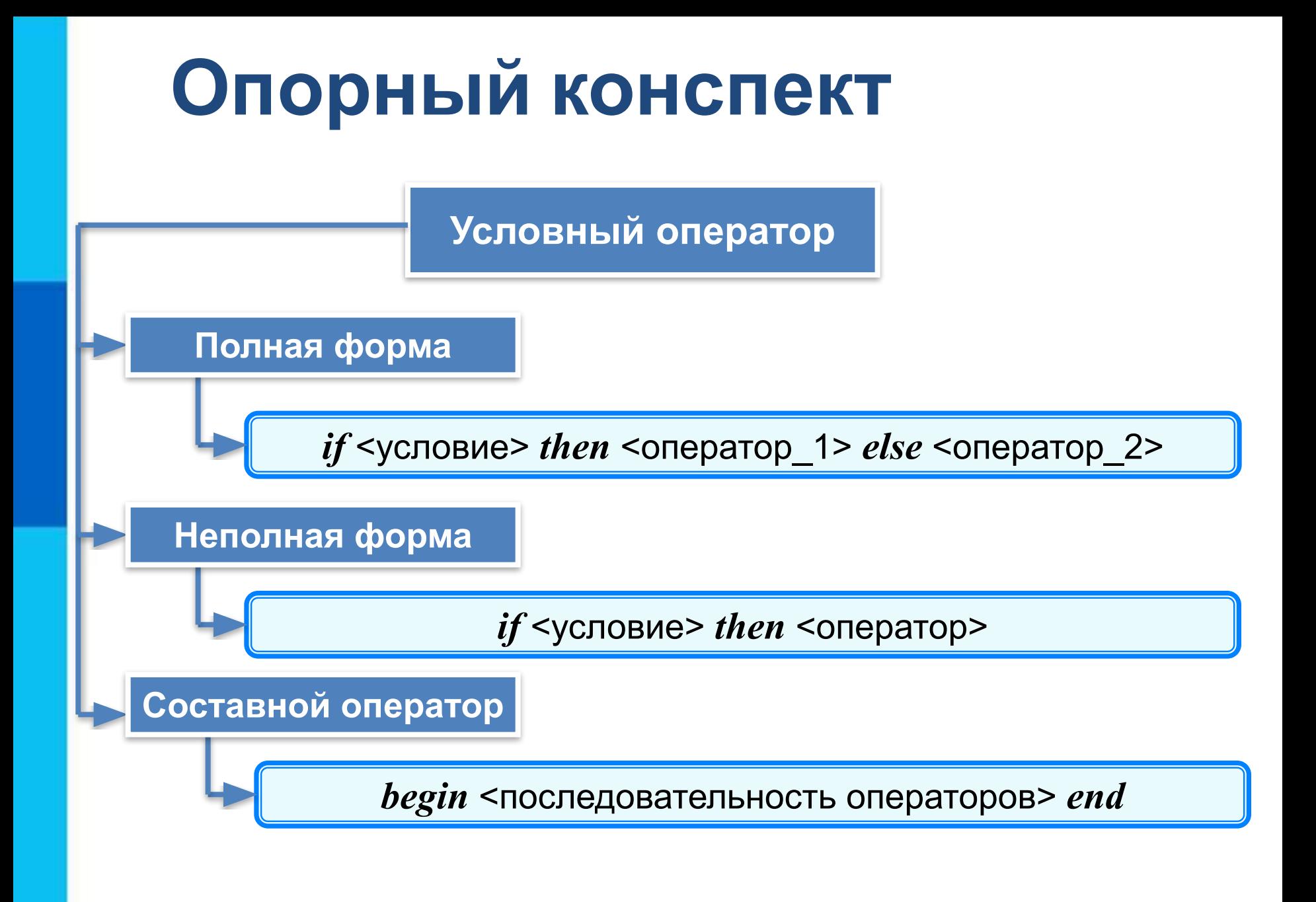